# lastfm

**HP** 

Sep 05, 2021

# **CONTENTS:**

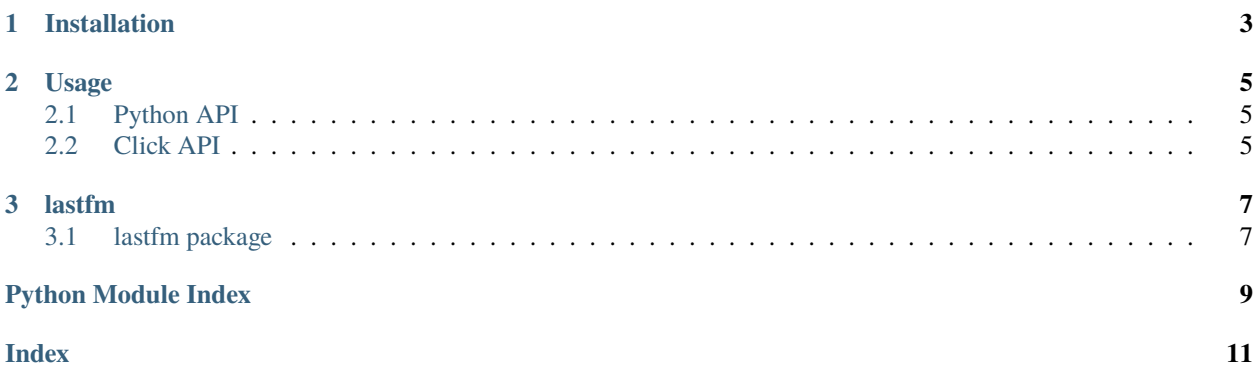

This tools is a simple wrapper around Last.FM API that allows you to export user's listening history to a SQLite database.

#### **CHAPTER**

### **ONE**

## **INSTALLATION**

<span id="page-6-0"></span>To use this library:

pip install lastfm-to-sqlite

To contribute to this library, first checkout the code. Then create a new virtual environment:

git https://github.com/hp0404/lastfm-to-sqlite.git cd lastfm-to-sqlite python -m venv venv source venv/bin/activate

Or if you are using *pipenv*:

pipenv shell

Now install the dependencies and tests:

pip install -r requirements.txt

To run the tests:

pytest

#### **CHAPTER**

### **USAGE**

<span id="page-8-0"></span>Before using lastfm you'll need to get an access token from *last.fm*. See <https://www.last.fm/api>

Both Python and CLI API have the same functionality: they allow you to export user's playlist history to a SQLite database.

The arguments you should familiarize yourself with are --user, --start\_date and --end\_date.

# <span id="page-8-1"></span>**2.1 Python API**

To use Python API

```
from lastfm.export import get_users_recent_tracks
# playlist is a generator containing all tracks for a given date
playlist = get_users_recent_tracks(
   api="244ec3b62b2501514191234eed07c75d"
   user="way4music",
   start_date="2021-08-15",
    end_date="2021-09-01"
)
```
This allows you to work with a trimmed JSON directly.

## <span id="page-8-2"></span>**2.2 Click API**

To run script as a command-line tool, use CLI functionality that explicitly uses database to store data

lastfm export 244ec3b62b2501514191234eed07c75d lastfm\_dump.db --user Way4Music

That will use (or create) a SQLite database called *lastfm\_dump.db* and a table called *playlist* to export user's entire playlist.

To scrape specific dates, use --start\_date and --end\_date:

```
lastfm export 244ec3b62b2501514191234eed07c75d lastfm_dump.db --user way4music --start_
˓→date 2020-10-01 --end_date 2020-10-29
```
#### **CHAPTER**

### **THREE**

### **LASTFM**

### <span id="page-10-5"></span><span id="page-10-1"></span><span id="page-10-0"></span>**3.1 lastfm package**

#### **3.1.1 Submodules**

#### <span id="page-10-3"></span>**3.1.2 lastfm.cli module**

#### <span id="page-10-4"></span>**3.1.3 lastfm.export module**

#### lastfm.export.convert\_to\_timestamp(*date*)

Convert human-readable *date* as either *datetime.date* or *str* to Unix Timestamp.

lastfm.export.export\_page(*page*)

Scrape specific information regarding each song in a playlist.

lastfm.export.fetch(*session*, *params*, *meta*) Fetch each page and export data using *export\_page*.

#### lastfm.export.get\_metadata(*page*)

Access requests' metadata containing total number of pages.

lastfm.export.get\_users\_recent\_tracks(*user: str*, *api: str*, *first\_page: int = 1*, *limit\_per\_page: int = 200*, *extended: int = 0*, *start\_date=None*, *end\_date=None*)

Export user's track history given the parametrs.

#### <span id="page-10-2"></span>**3.1.4 Module contents**

# **PYTHON MODULE INDEX**

<span id="page-12-0"></span>l lastfm, [7](#page-10-2) lastfm.cli, [7](#page-10-3) lastfm.export, [7](#page-10-4)

### **INDEX**

# <span id="page-14-0"></span>C

convert\_to\_timestamp() (*in module lastfm.export*), [7](#page-10-5)

# E

export\_page() (*in module lastfm.export*), [7](#page-10-5)

# F

fetch() (*in module lastfm.export*), [7](#page-10-5)

# G

```
get_metadata() (in module lastfm.export), 7
get_users_recent_tracks() (in module
       lastfm.export), 7
```
# L

```
lastfm
    module, 7
lastfm.cli
    module, 7
lastfm.export
    module, 7
```
## M

```
module
    lastfm, 7
    lastfm.cli, 7
    lastfm.export, 7
```